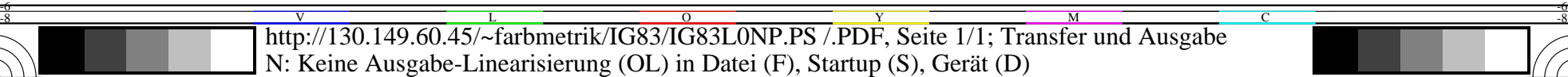

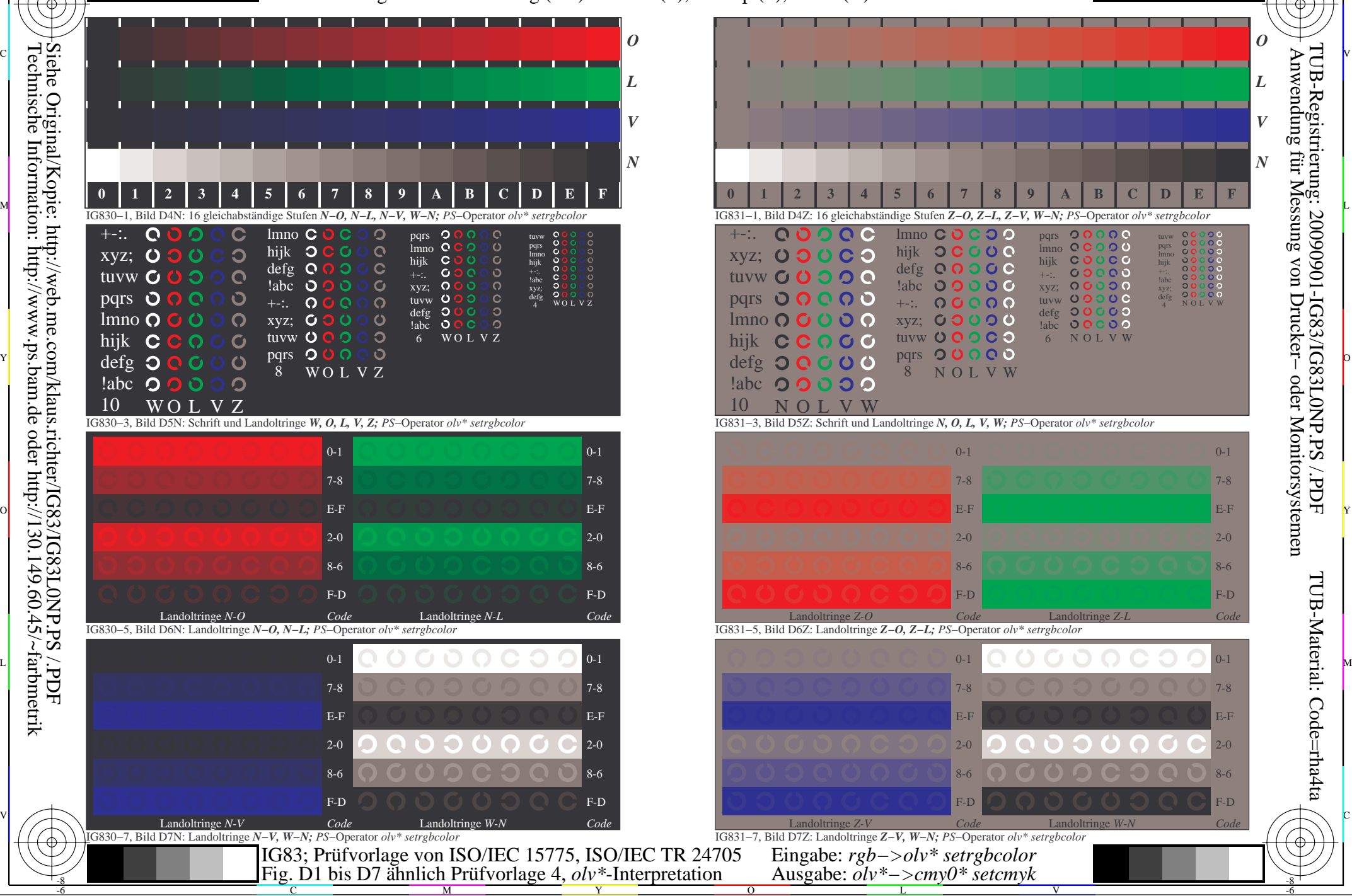

M

Y

 $\overline{O}$ 

L

C

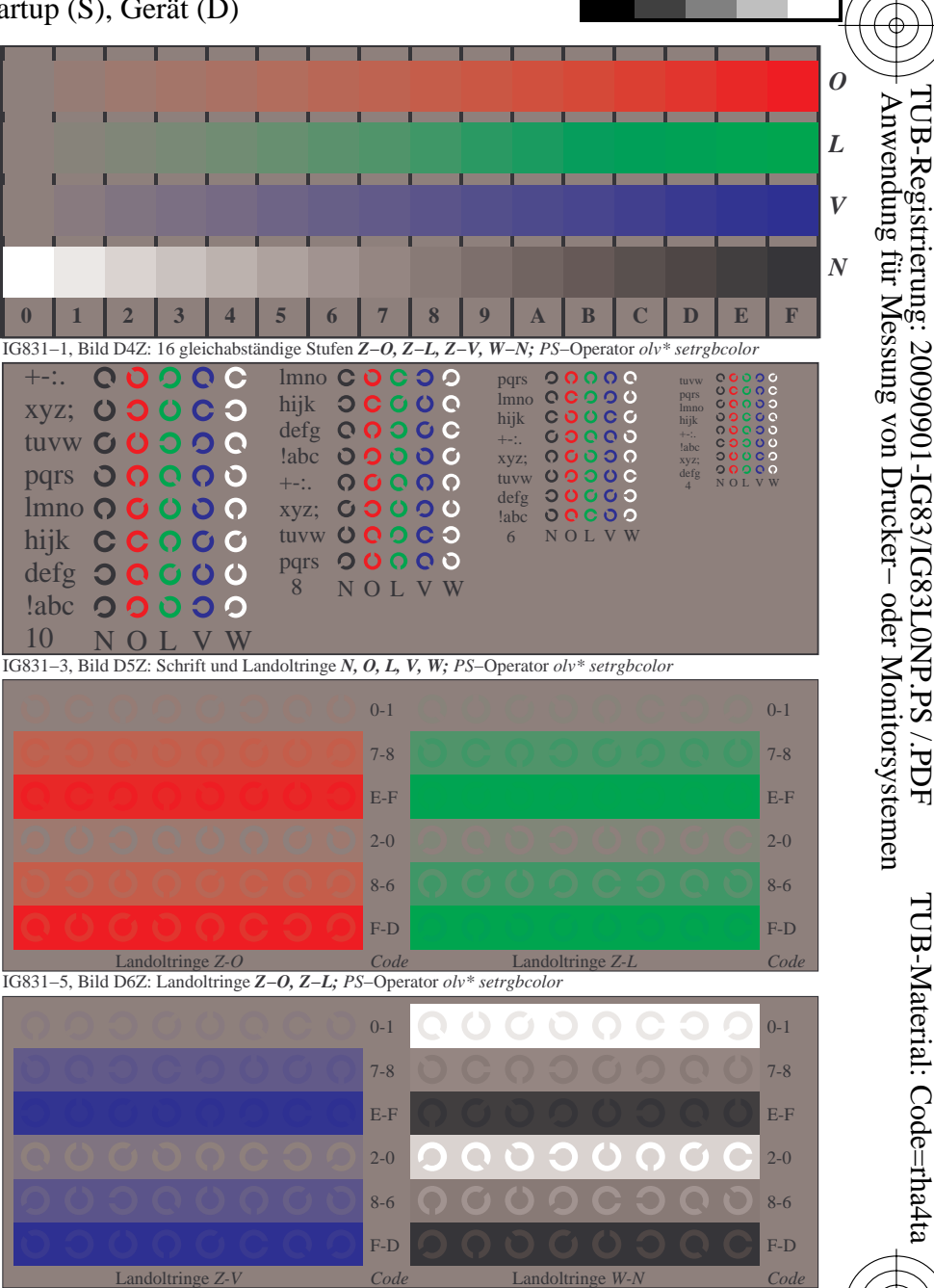

V

-6

-6

C

-8